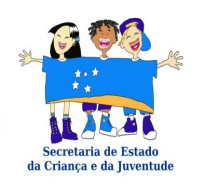

**SECRETARIA DE ESTADO DA CRIANÇA E DA JUVENTUDE SECRETARIA DE ESTADO DA ADMINISTRAÇÃO E DA PREVIDÊNCIA - GERÊNCIA EXECUTIVA**

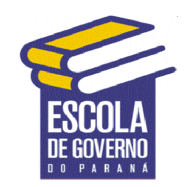

**PROGRAMA APRENDIZ**

# **PROCEDIMENTOS PARA A CONTRATAÇÃO DE APRENDIZES PELOS ÓRGÃOS ESTADUAIS DA ADMINISTRAÇÃO DIRETA E AUTÁRQUICA**

### **1. RECEBIMENTO DO APRENDIZ.**

O aprendiz deverá ser encaminhado para o Órgão através da Secretaria de Estado da Criança e da Juventude – SECJ, mediante documento formal de APRESENTAÇÃO (Ofício, Memorando, etc.), no qual deverá constar:

- **-** O nome do Aprendiz;
- **-** Horário em que deverá trabalhar;
- **-** Dias em que deverá freqüentar o curso de Formação;
- **-** Documentação necessária à contratação (CTPS, RG, CPF, COMPROVANTE DE ENDEREÇO, UMA FOTOGRAFIA, DECLARAÇÃO DE MATRÍCULA na Escola);
- **-** Telefone da pessoa de referência no IASP que atenderá o Órgão.

### **2. PREENCHER DOCUMENTAÇÃO PRÓPRIA PARA A IMPLANTAÇÃO DO APRENDIZ NO SISTEMA DE PAGAMENTO VIGENTE**.

## **3. EXAME PRÉ-ADMISSIONAL:**

- **-** Responder o questionário "MODELO DIMS";
- **-** Realizar exames: Hemograma, Parcial de Urina e RX de Tórax;
- **-** Agendar avaliação médica na DIMS; e
- **-** Encaminhar o Aprendiz através da **GUIA PARA LICENÇA MÉDICA;**
- **- A DIMS expedirá documento de que o aprendiz está apto a desempenhar a atividade laboral pretendida.**

#### **4.ATIVIDADES DA URH PARA A CONCRETIZAÇÃO DA CONTRATAÇÃO DO APRENDIZ:**

- **-** Preencher o "Contrato de Trabalho";
- **-** Livro Termo de Registo de Inspeção;
- **-** Preencher o "Livro de Registro de Empregados";
- **-** Preencher a CTPS, na página referente ao Contrato de Trabalho, com o cargo **AUXILIAR DE ESCRITÓRIO, EM GERAL - APRENDIZ** (CBO - 4110-05) - *Auxiliar administrativo de pessoal* , *Auxiliar de administração* , *Auxiliar de compras* , *Auxiliar de escritório* , *Auxiliar de estoque* , *Auxiliar de promoção de vendas (administrativo)* , *Auxiliar de setor de compras (administrativo)* , *Auxiliar de supervisor de vendas (administrativo)* , *Auxiliares administrativos e de escritórios* , *Escriturário;*

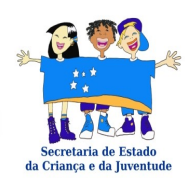

#### **SECRETARIA DE ESTADO DA CRIANÇA E DA JUVENTUDE SECRETARIA DE ESTADO DA ADMINISTRAÇÃO E DA PREVIDÊNCIA - GERÊNCIA EXECUTIVA**

**PROGRAMA APRENDIZ**

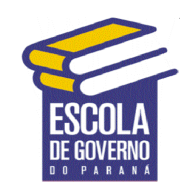

**-** Preencher a CTPS, na página referente ao Anotações Gerais fazer anotação abaixo:

"O contrato exarado a folha nº  $XX$ , é por tempo determinado, de  $\frac{1}{2}$ / / / , sendo que o cargo a ser ocupado é como APRENDIZ, nos termos do programa governamental estabelecido através do Decreto nº 3.492, de 18 de agosto de 2004";

**-** Cadastrar-se através do site [www.mte.gov.br](http://www.met.gov.br/) ou [www.caged.com.br](http://www.caged.com.br/), no CAGED – Cadastro de Geral de Empregados e Desempregados.

#### **5. PROCEDER A IMPLANTAÇÃO DO PAGAMENTO ATRAVÉS DO SIP – SISTEMA INTEGRADO DE PAGAMENTO DE PESSOAL, CONFORME INSTRUÇÕES ABAIXO:.**

- **Sistema Utilizado:** SIP Sistema Integrado de Pagamento de Pessoal;
- **Regime de Trabalho:** Celetista com Contrato por tempo determinado;
- **Cargo**: TZ04 **Auxiliar de escritório, em geral APRENDIZ**;
- **Nivel** XX;
- **Carga Horária Semanal**: 20 horas;
- **Vantagem Principal:** código 060 Salário Pessoal CLT (**Automático**);
- **Salário básico**: 50% do Salário Mínimo;
- **Décimo Terceiro Salário** 064;
- **Desconto Previdenciário**: 4CH Tabela vigente do INSS (**Automático**);
- **FGTS** Alíquota de 2%;
- **INSS da empresa**: 20%; e
- **Acidente de trabalho (INSS)** 1%.

#### **6.ROTINA MENSAL:**

- **-** o pagamento do Aprendiz;
- **-** o pagamento do VT;
- **-** a GFIP;
- **-** os recolhimentos do INSS FGTS; e
- **-** o CAGED.